# List of Menu Options

This section will present a comprehensive guide of all menu options and their functions within the current version (v1.69) of the visualiser (options that open drop-down menus are shown in italics, while indents show if an option is part of a drop-down menu):

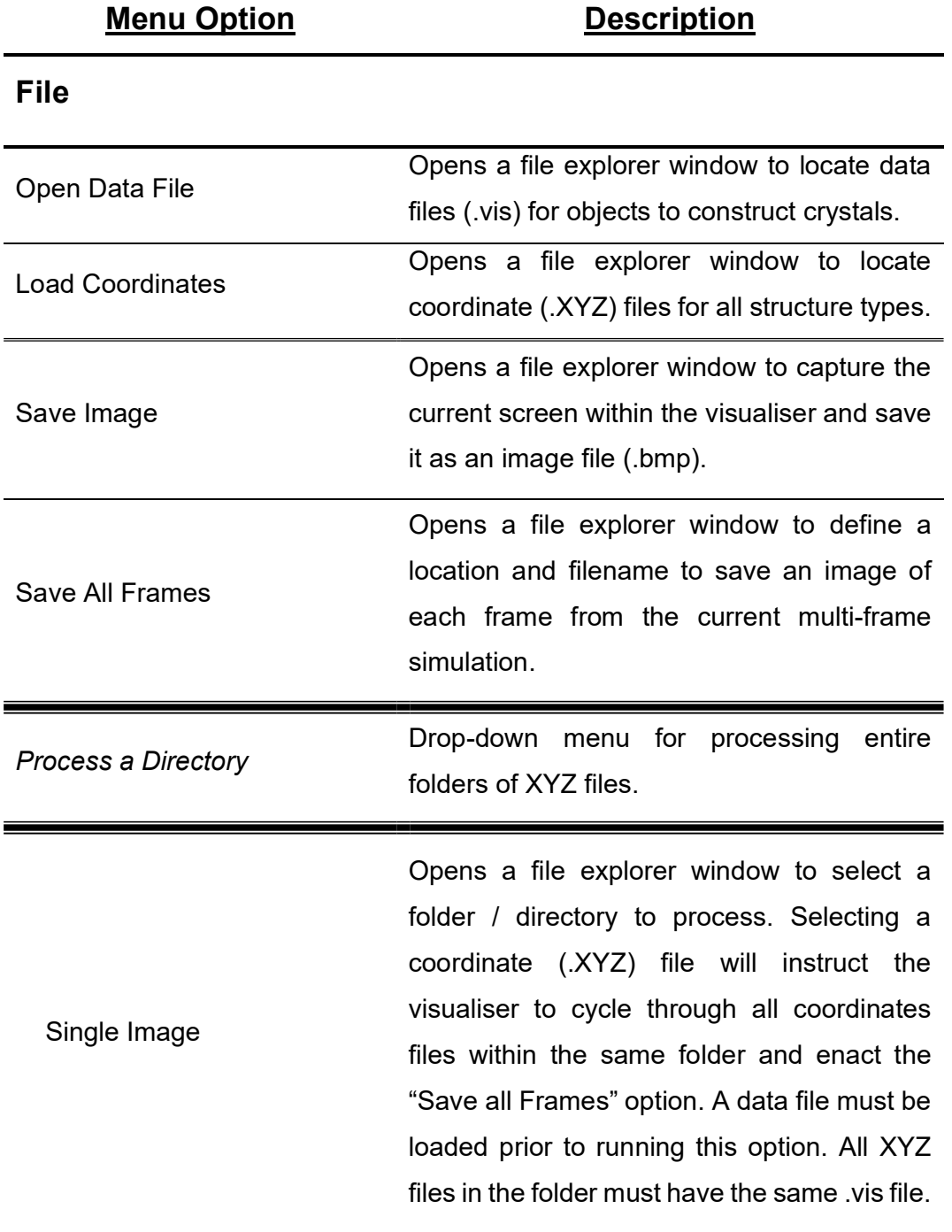

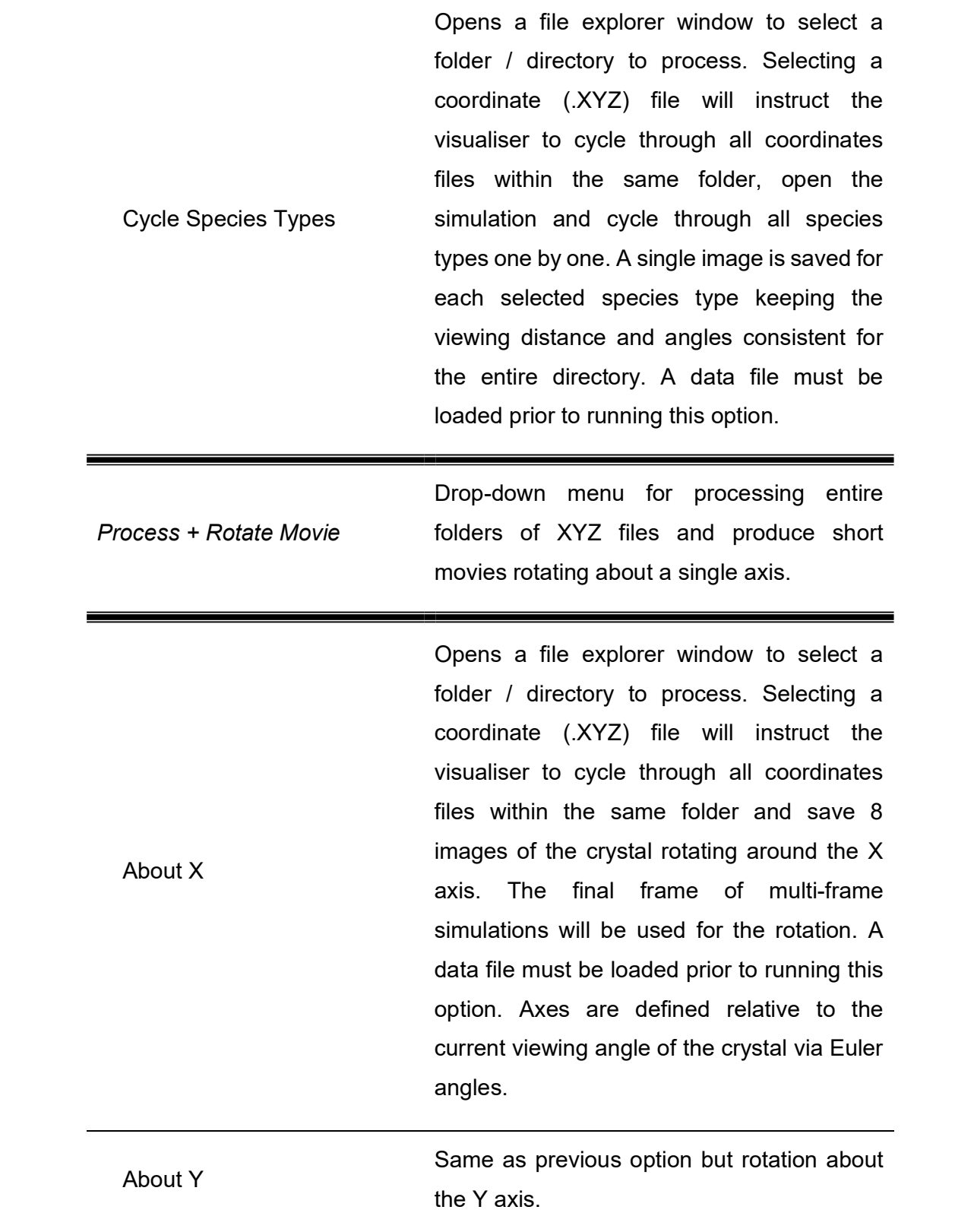

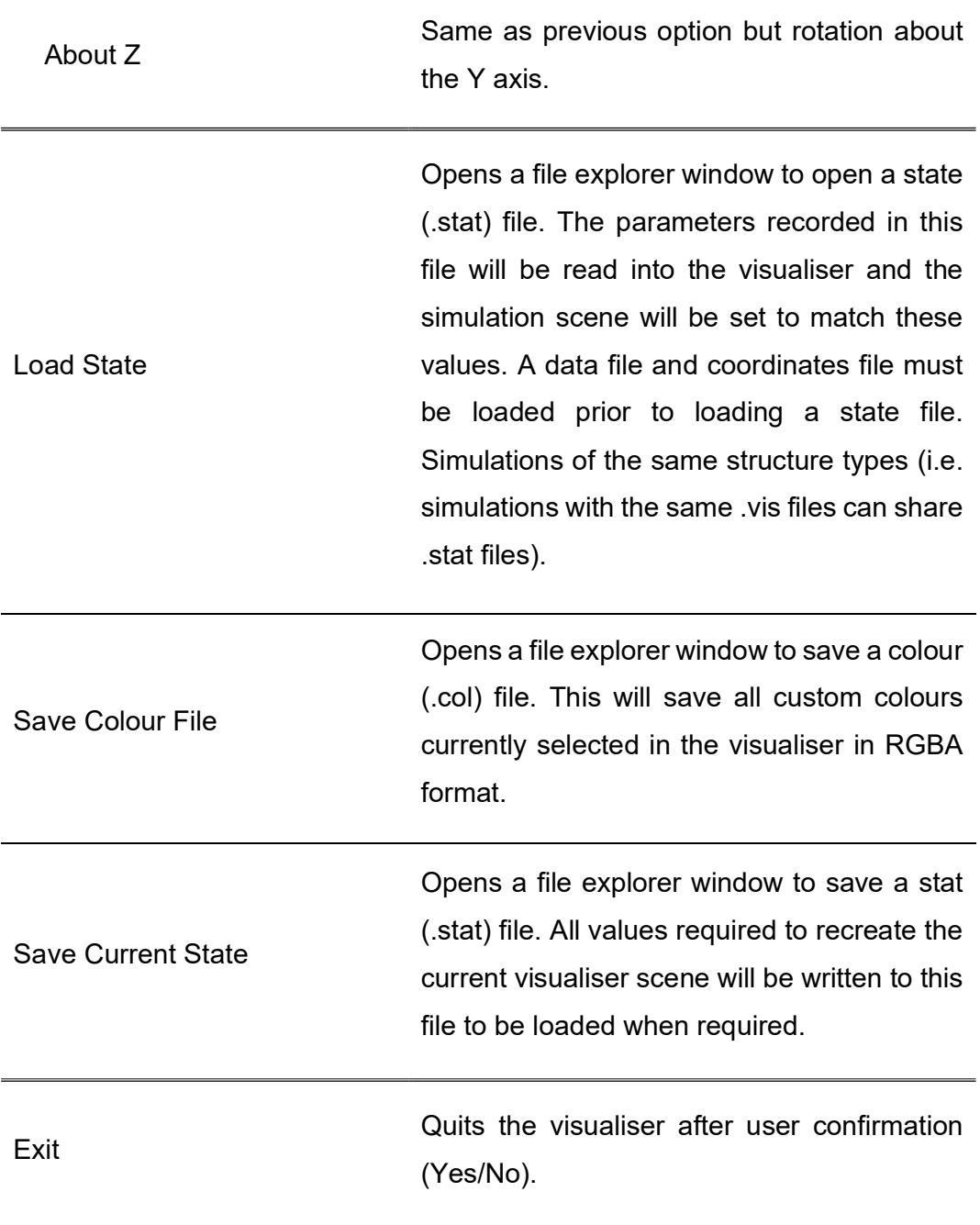

## Drawing

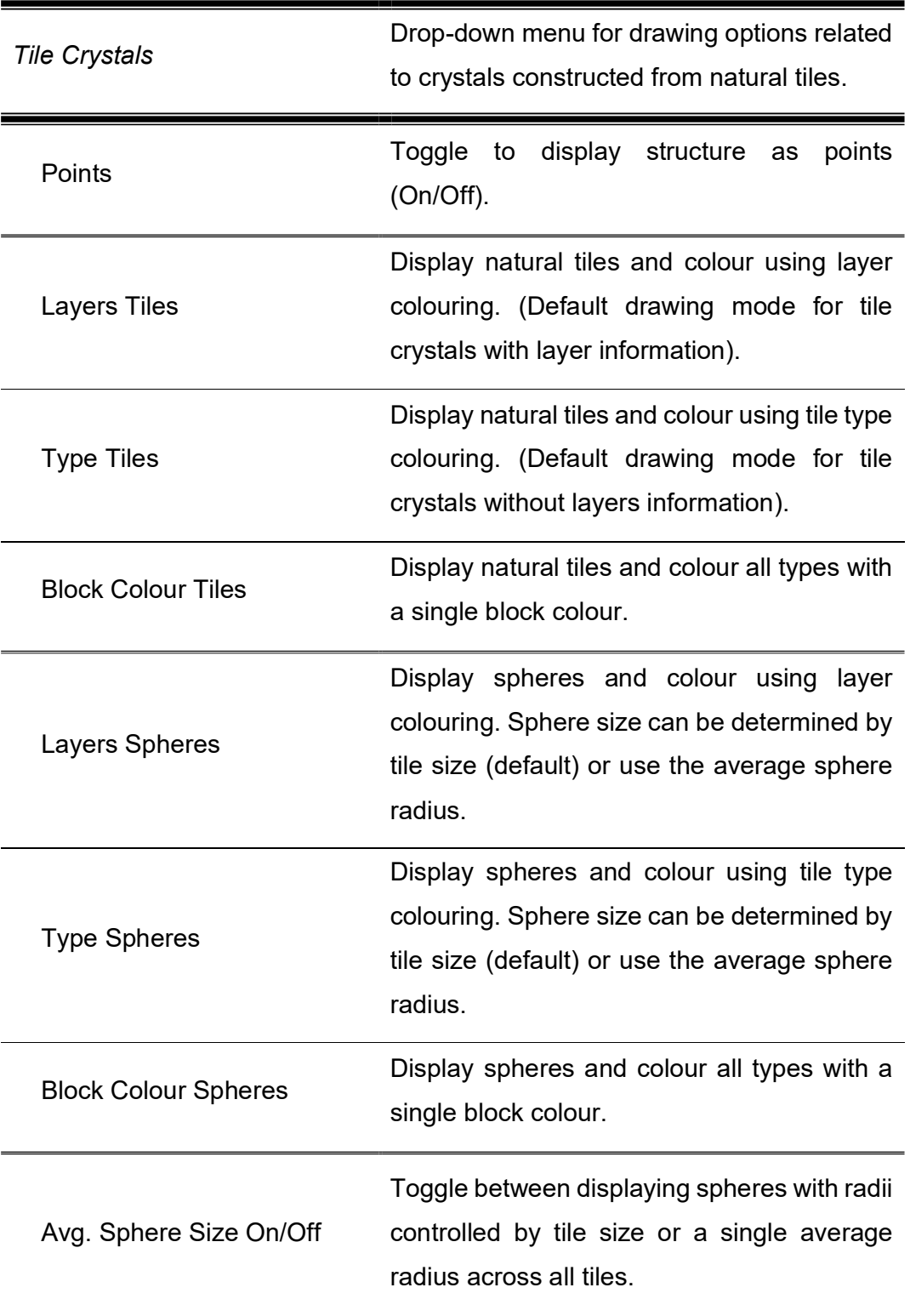

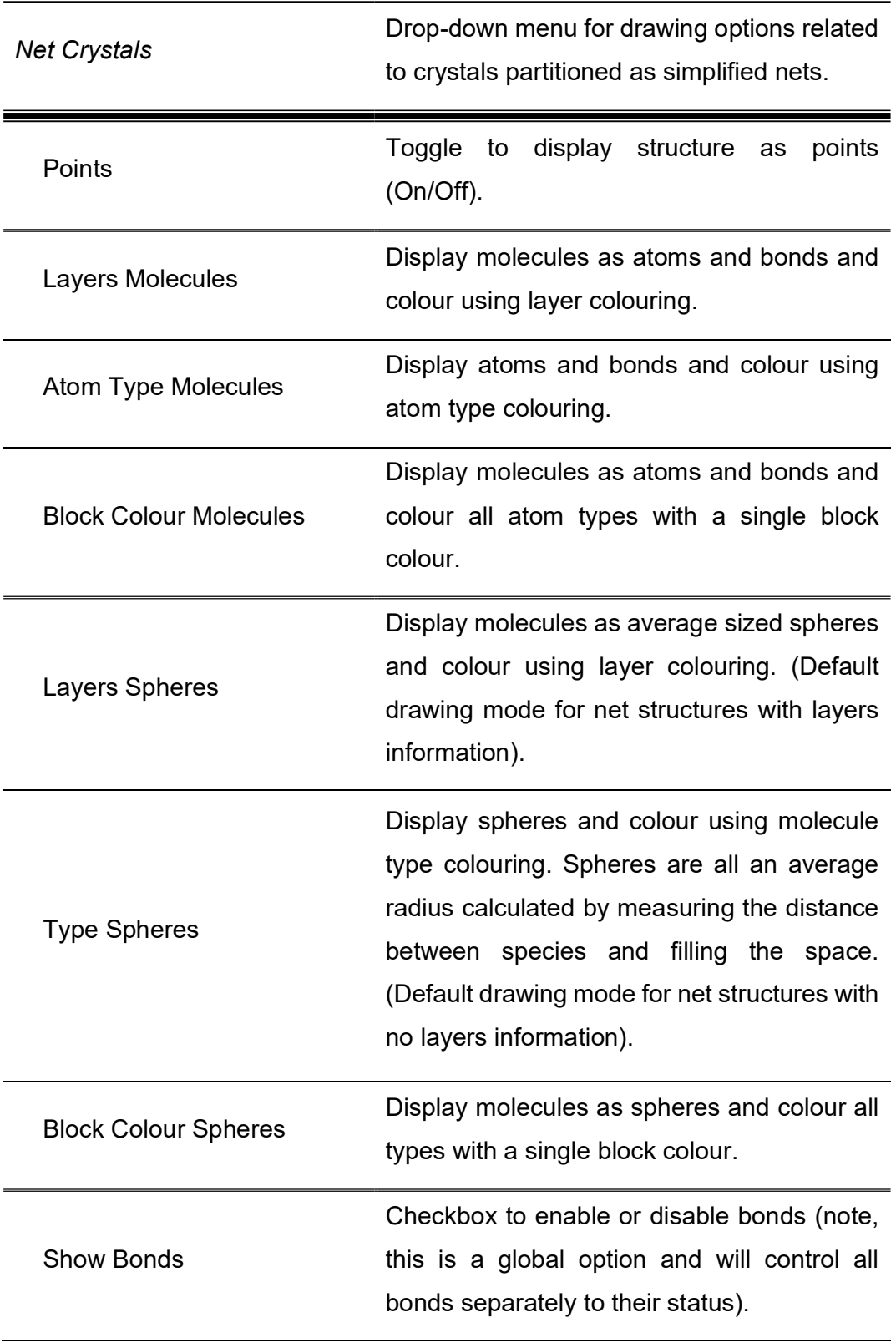

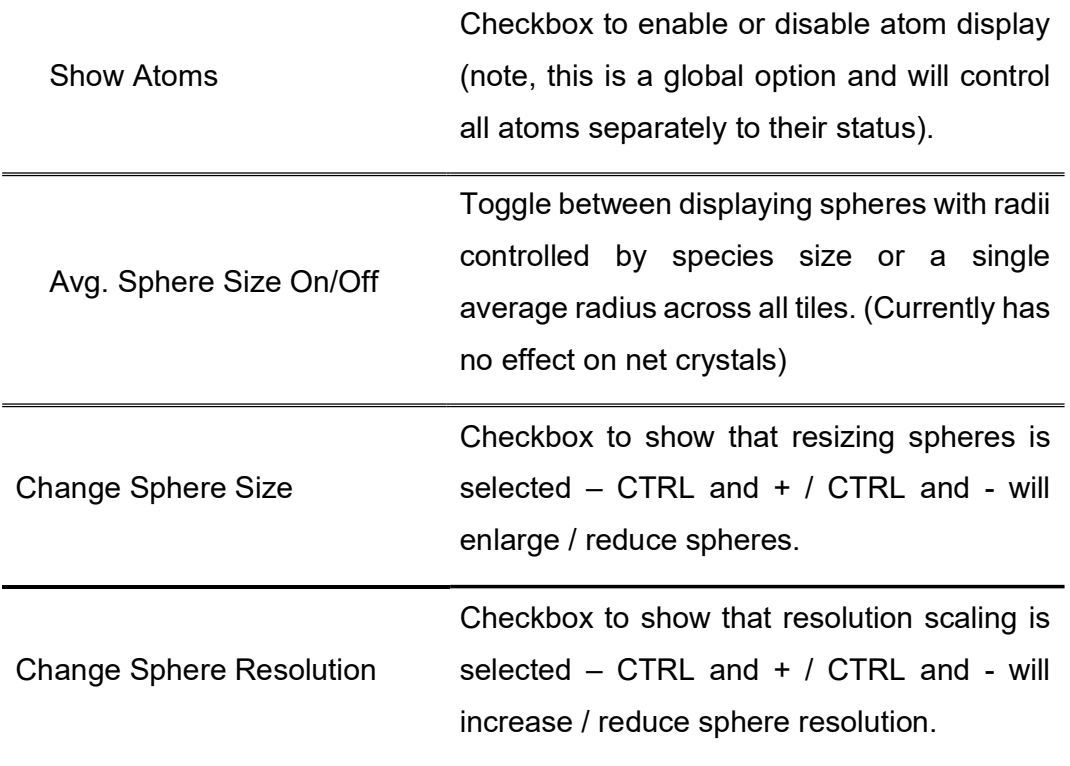

# Colouring

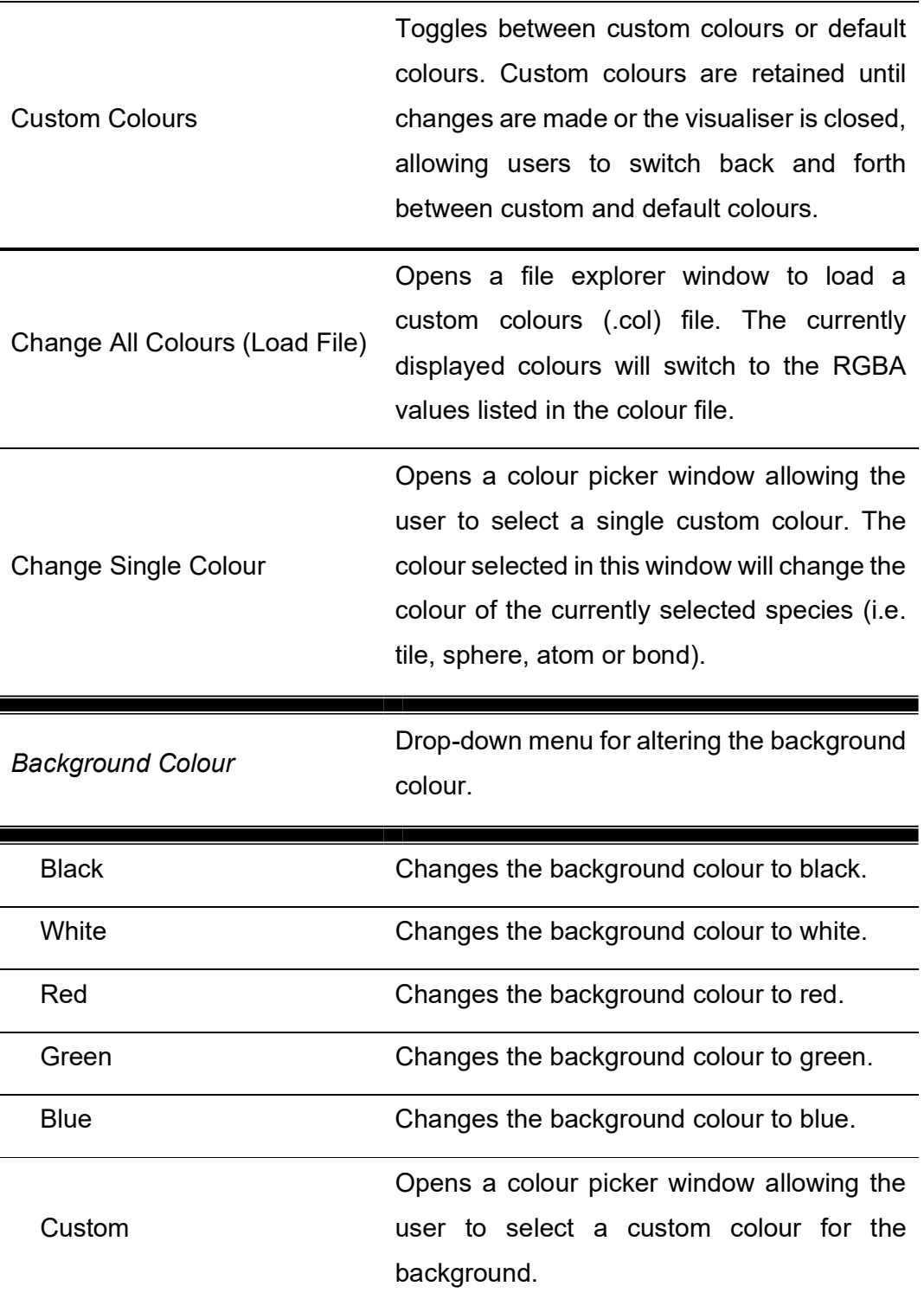

#### Mouse Mode

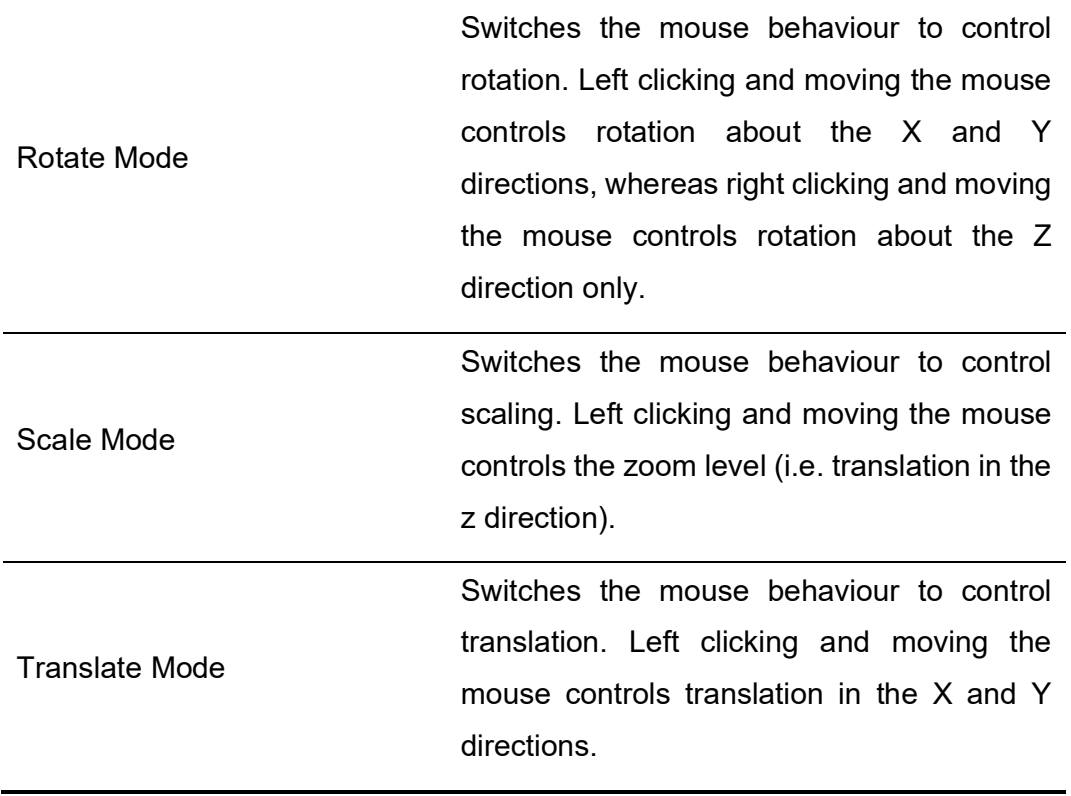

#### Render Movies

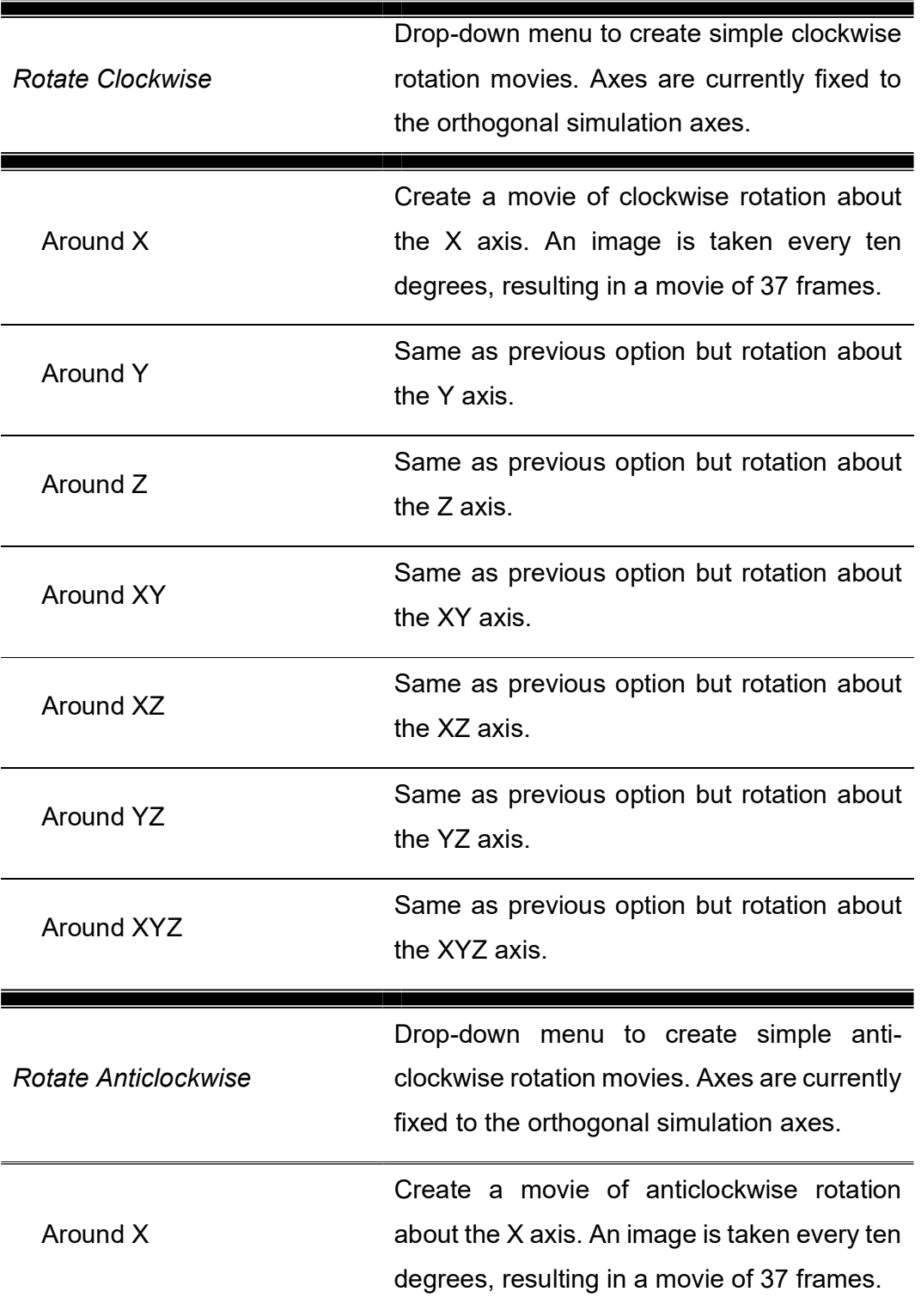

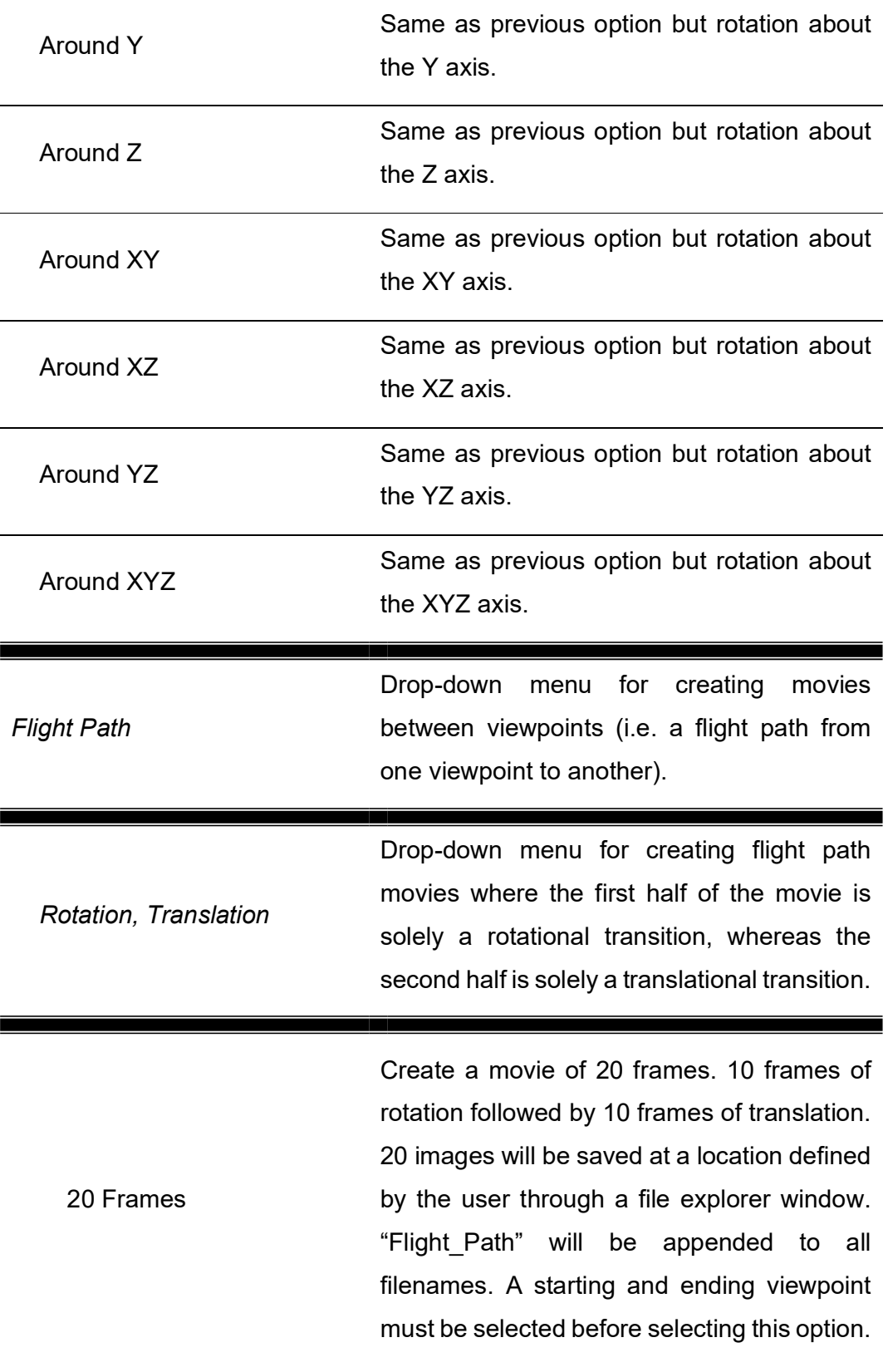

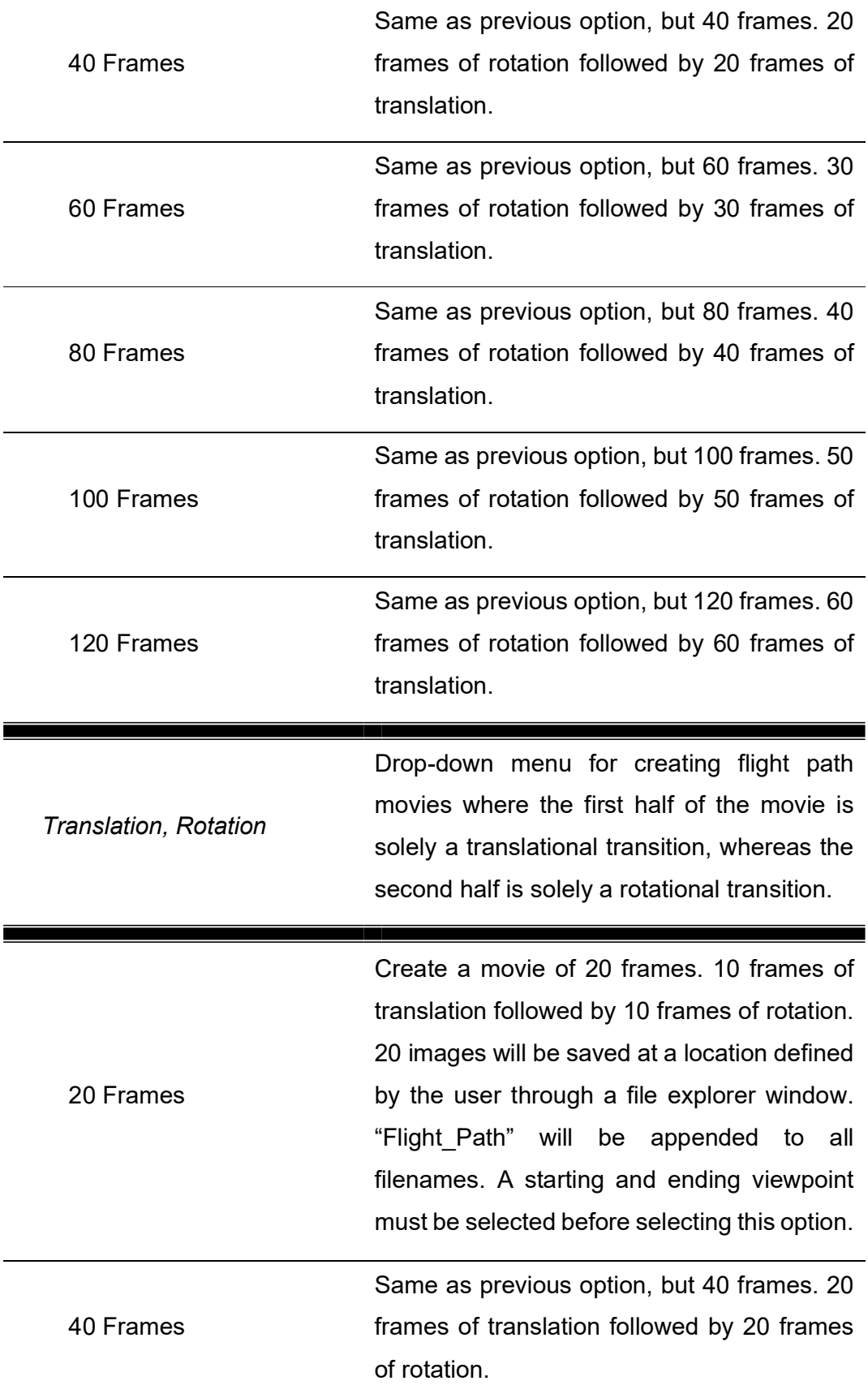

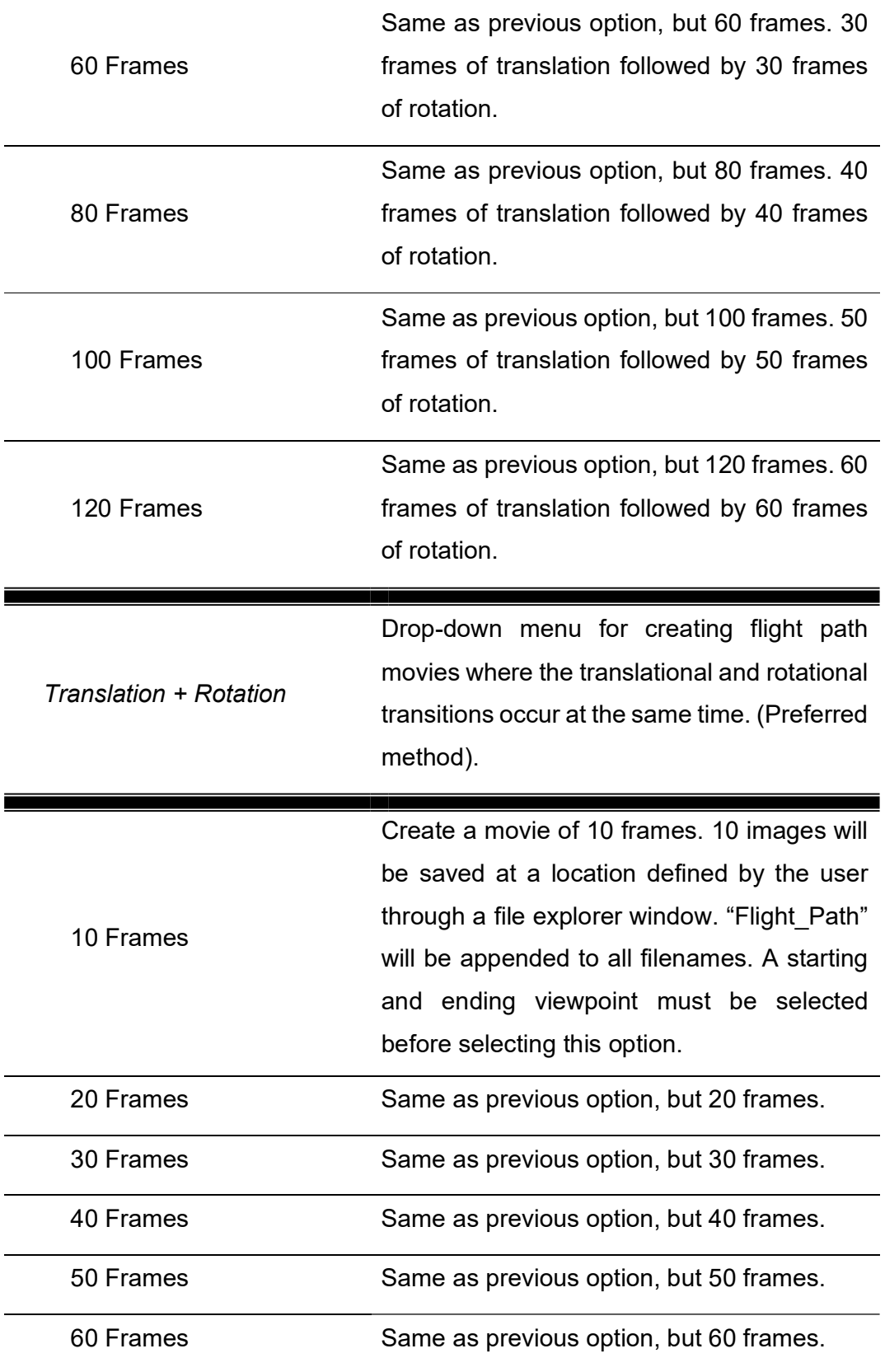

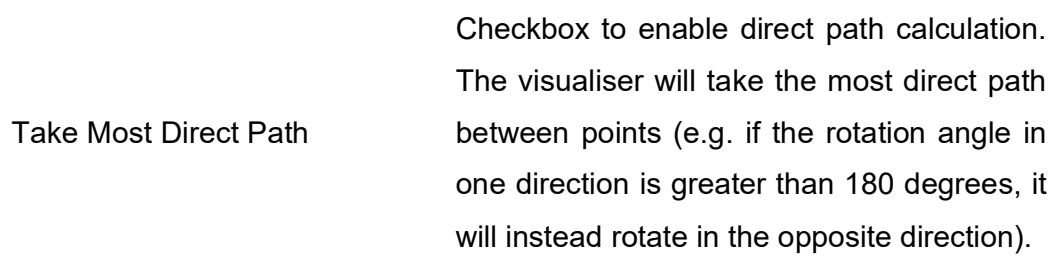

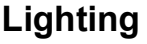

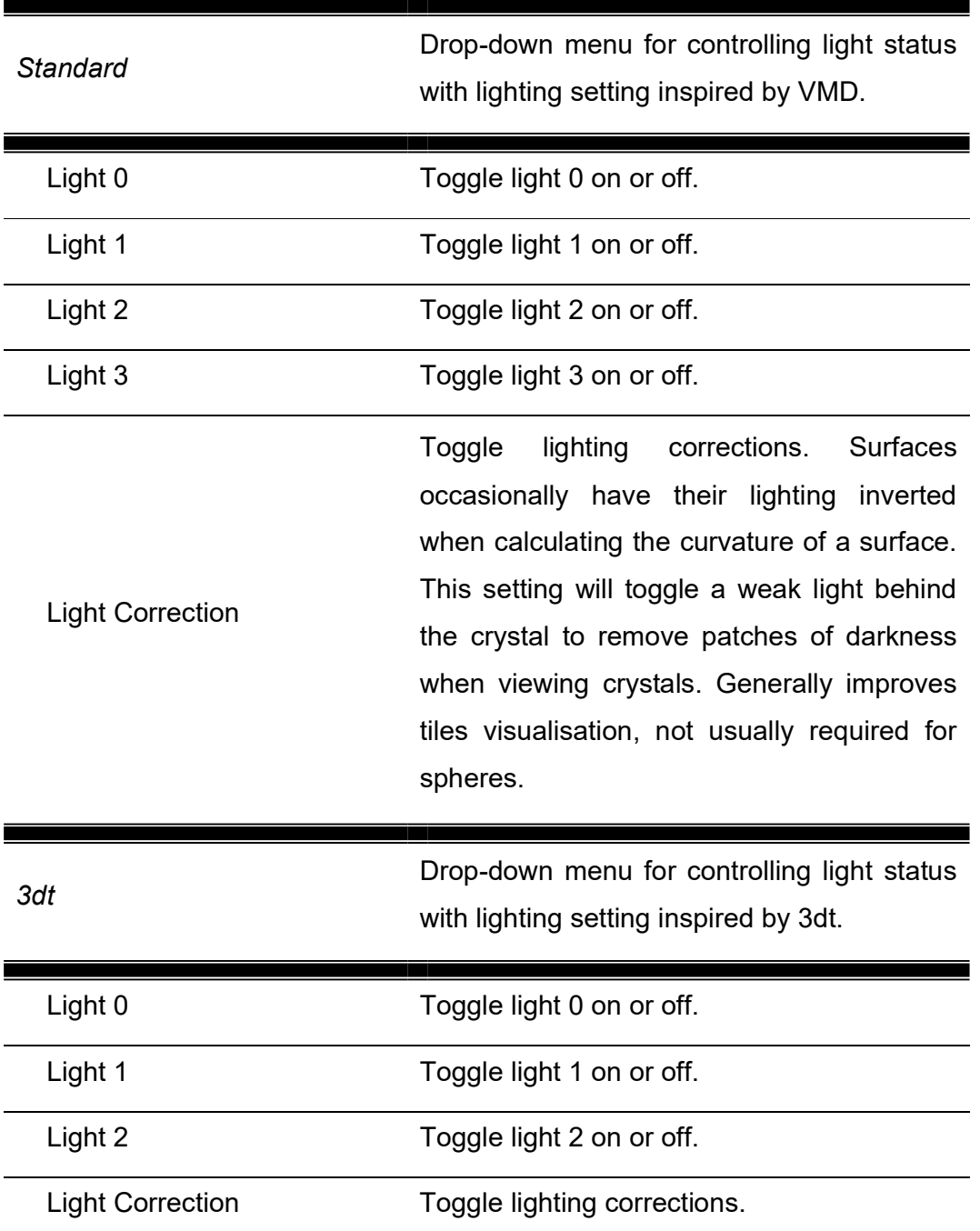

## View

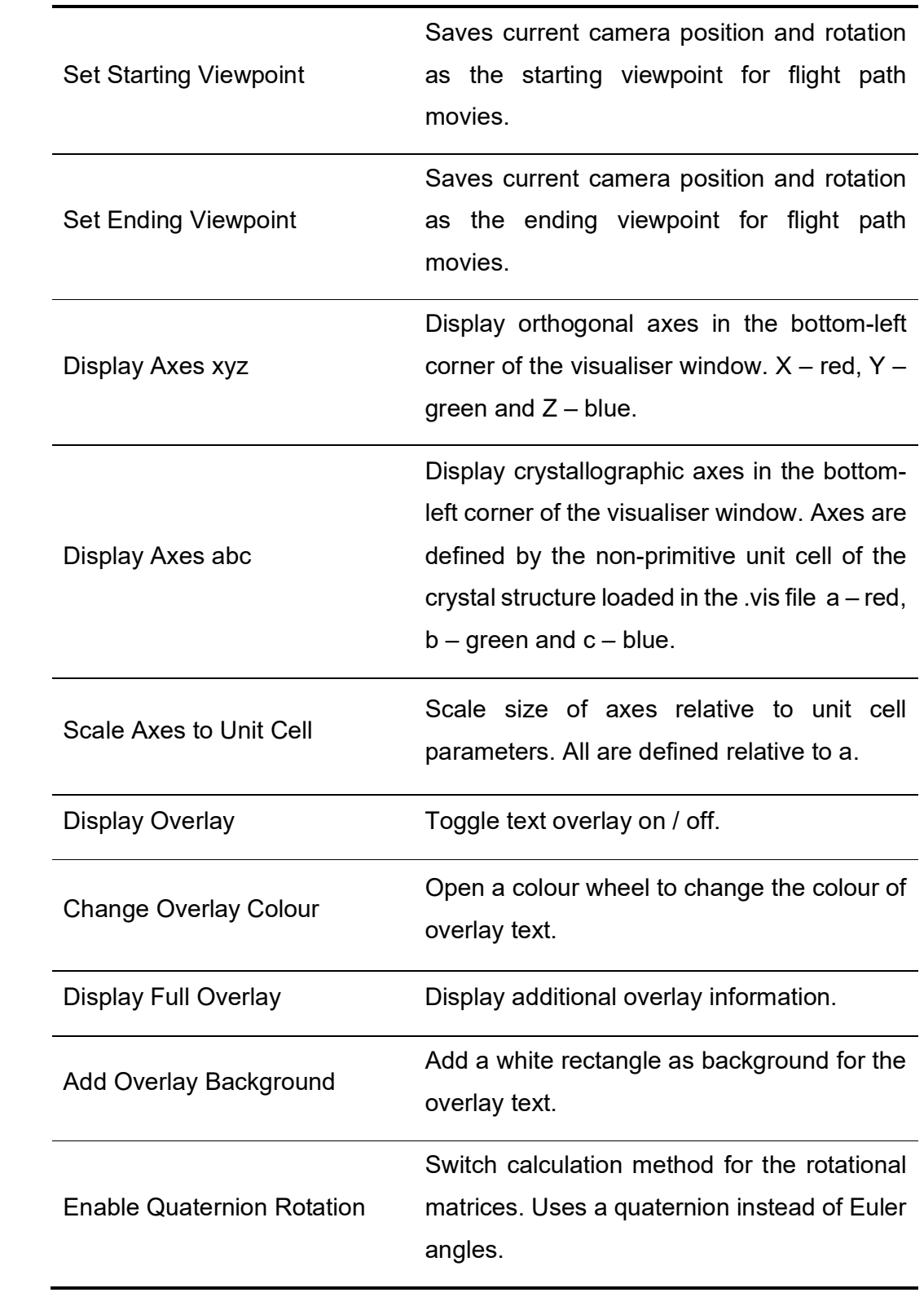

## Reset

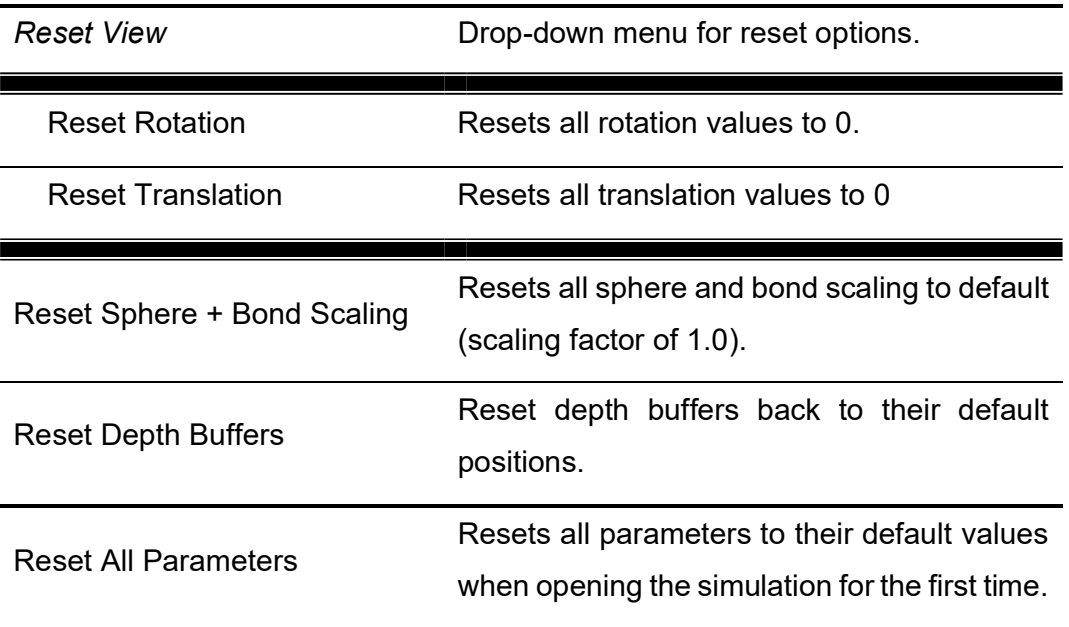

# Help

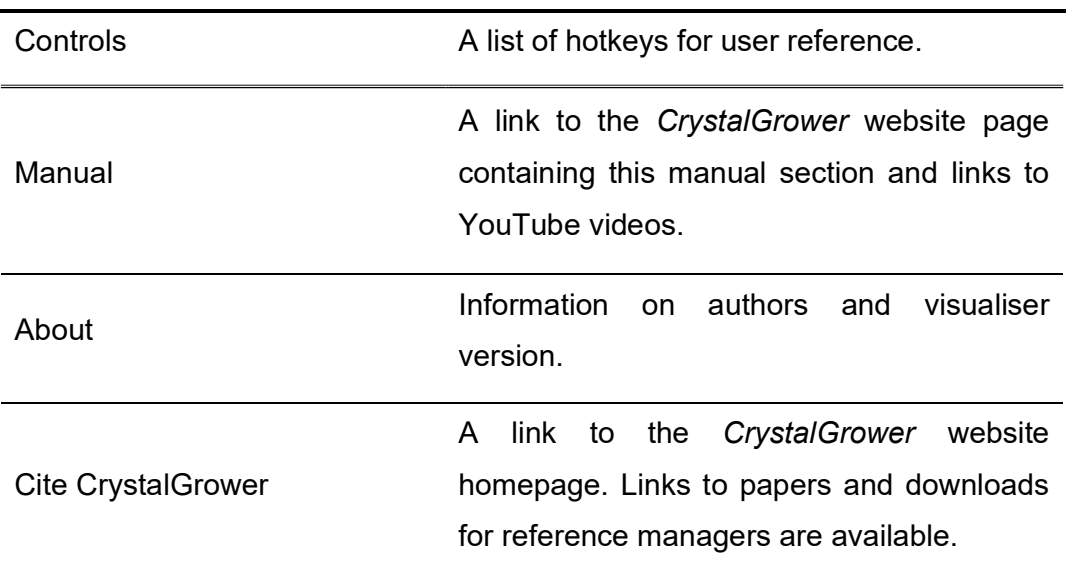